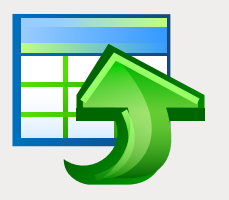

# EMS Data Generator

Un outil impressionnant de génération des données de test dans les tables des bases de données

## **Description**

Lors de la création, la modification et les tests des composants et des applications des BD, il est très important d'analyser l'efficacité de leur fonctionnement avec une grande variété de données d'entrée et avec les conditions d'exploitation. L'examen systématique permet d'identifier les problèmes de conception et de vérifier la robustesse ainsi que la qualité de l'approche proposée pour le traitement des informations. L'évaluation et l'application des nombreuses techniques en lien avec la BD (à partir des méthodes d'accès jusqu'à la stratégie d'optimisation et le schéma d'exploration des données) dépendent de leur capacité de fonctionnement de facon fiable avec différentes données. Mais le fait de recevoir un volume nécessaire d'informations en temps limité est une tâche assez compliquée, et c'est pour ça que les DBA et les développeurs des bases de données créent leurs propres outils de génération des données. Par contre, la création des générateurs de données et des scripts est un laborieux processus qui prend beaucoup de temps et est hors-mission.

EMS Data Generator pemet de réduire significativement le temps que les développeurs et les administrateurs des BD dépensent à générer des données de test. Le programme est disponible en plusieurs éditions pour les serveurs les plus populaires de (SQL Server, Oracle, MySQL, PostgreSQL, InterBase/Firebird et DB2), et fournit différents modes de génération de données pour chaque champ de table, et garantie le contrôle de l'intégrité référentielle pour des tables liées. EMS Data Generator créé automatiquement des tables de base de données et les remplit par des données, mais vous pouvez toujours sauvegarder les données générées par le programme sous la forme du script SQL sans exécuter des requêtes sur le serveur.

EMS Data Generator permet de dénir les tables et les champs pour générer les données, de configurer les étendues de valeurs, de générer les champs texte en utilisant le masque, de charger les champs BLOB avec des données directement à partir des fichiers, de créer manuellement les listes des valeurs ou de sélectionner les valeurs à partir des requêtes SQL etc. Le paquet de distribution du programme inclut l'application console pour la génération de données de test à l'aide des modèles de génération.

## Avantages clés

#### **Plusiers modes de génération des données de test**

EMS Data Generator permet de configurer les modes de génération de données pour chaque champ de table – la génération aléatoire de données, la génération incémentale, l'obtention de données à partir d'une liste spécifiée des fichiers ou à partir d'un champ existant d'une table. Lors du travail avec les listes des valeurs et les listes des fichiers vous pouvez spécifier l'ordre de sélection des éléments - un ordre aléatoire ou un ordre dans lequel ils ont été saisis. L'ensemble de modes disponibles dépend du type d'un champ sélectionné pour la génération de données.

#### **Modication d'un script de génération de données et sauvegarde de celui-ci dans un chier**

Vous pouvez modifier et sauvegarder les données de test générées par EMS Data Generator sous la forme des scripts SQL. Pour votre commodité l'éditeur des scripts supporte la fonction de repli de code (code folding), la coloration syntaxique, et dispose d'autres fonctionnalités utiles.

#### **Support de l'UNICODE**

EMS Data Generator supporte l'Unicode ce qui permet de générer les données de test stockées dans diérentes langues et d'éviter tous risques d'endommagement des informations. L'utilisation de l'Unicode garantie la cohérence, la stabilité et l'interopérabilité de données indépendamment du système, de la location et de la plateforme source.

#### **Génération programmée des données de test**

Le paquet d'installation inclut non seulement la version GUI mais aussi la version console qui peut être exécutée à partir de la ligne de commande Windows avec le fichier modèle utilisé en tant que paramètre d'exécution. L'outil de ligne de commande est prévu pour la génération programmée des données de test.

#### **Une grande variété des paramètres de génération**

EMS Data Generator fournit un grand nombre de paramètres pour personnaliser la génération des données de test et les paramètres pour la configuration de l'interface du programme. Vous pouvez régler une quantité d'enregistrements générés par défaut, activer/désactiver le paramètre de vidage des tables avant la génération de données, spécifier le pourcentage d'enregistrements qui seront NULL par défaut etc. Vous pouvez aussi personnaliser l'interface du programme, le type des fenêtres, sélectionner la langue du programme etc.

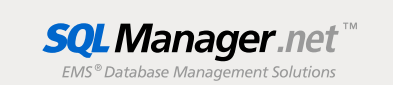

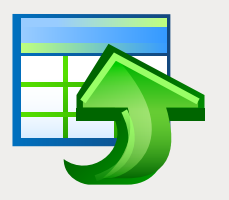

## **EMS Data Generator**

Un outil impressionnant de génération des données de test dans les tables des bases de données

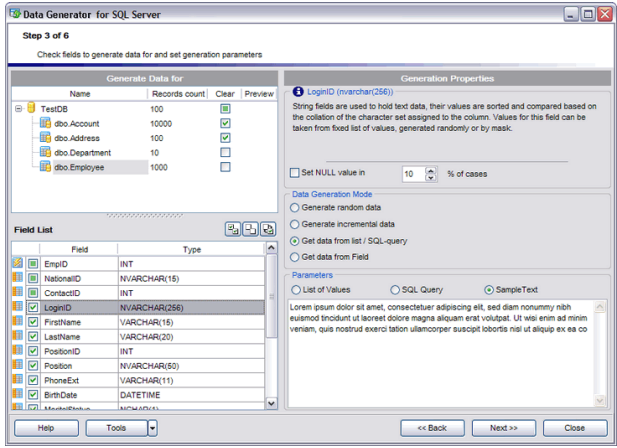

*Une grande variété de paramètres de génération pour chaque type de champ* 

## Exigences du système

- Microsoft<sup>®</sup> Windows XP, Microsoft<sup>®</sup> Windows 2003 Server, Microsoft® Windows Vista, Microsoft® Windows 2008 Server, Microsoft® Windows 7, Microsoft® Windows Server 2012, Microsoft® Windows Server 2012 R2, Microsoft® Windows 8/8.1, Microsoft® Windows 10
- 512 Mo RAM ou plus ; 1024 Mo ou plus recommandés
- 50Mo d'espace disque sont nécessaires pour  $\blacksquare$ une installation
- Bibliothéques système correspondantes ou client natif pour se connecter au serveur de SGBD nécessaire

### Fonctionnalités

- **Editions disponibles du programme pour les** SGBD suivantes: Oracle, Microsoft SQL Server, MySQL, PostgreSQL, InterBase/Firebird et DB2
- Support de l'Unicode
- **Possibilité de générer les données pour les** tables de différentes bases de données qui se trouvent sur un seul serveur
- Différents types de génération de données pour chaque champ y compris la génération d'après la liste, la génération aléatoire, la génération dans deux ou plus champs en même temps
- **Possibilité d'utiliser les résultats de la requête** SQL en tant que les listes des valeurs pour la génération des donnés
- **Possibilité de prévisualiser les données** générées
- Contrôle automatique de l'intégrité référentielle des tables liées
- **Possibilité de sauvegarder tous les paramètres** de génération de la session actuelle de l'assistant dans le fichier de configuration
- Connexion à la base de données via le tunnel SSH (pour les SGBD spécifiques)
- Génération automatique des données de test à l'aide de l'application console
- Grande variété de paramètres pour la personnalisation du processus de génération de données

### **Contacts**

EMS Database Management Solutions, Inc. www.sqlmanager.net sales@sqlmanager.net Tel/Fax: 1-646-362-2260 Numéro vert international E.U. et Canada : 1-866-SQL-4-YOU (1-866-775-4968)

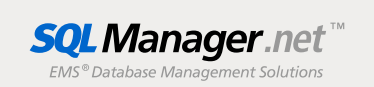

Copyright © 2016 EMS Database Management Solutions, Inc. Tous droits réservés. Tous les autres noms de produits et marques mentionnés sont des marques de commerce appartenant à leurs propriétaires respectifs